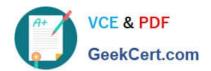

# 1Z0-1074-20<sup>Q&As</sup>

Oracle Cost Management Cloud 2020 Implementation Essentials

# Pass Oracle 1Z0-1074-20 Exam with 100% Guarantee

Free Download Real Questions & Answers PDF and VCE file from:

https://www.geekcert.com/1z0-1074-20.html

100% Passing Guarantee 100% Money Back Assurance

Following Questions and Answers are all new published by Oracle
Official Exam Center

- Instant Download After Purchase
- 100% Money Back Guarantee
- 365 Days Free Update
- 800,000+ Satisfied Customers

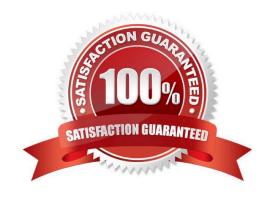

### https://www.geekcert.com/1z0-1074-20.html 2024 Latest geekcert 1Z0-1074-20 PDF and VCE dumps Download

#### **QUESTION 1**

When attempting to open costing periods, your customer is receiving the following error:

Error: You do not have the required permission. You can request that your help desk change your security settings.

What configuration needs to be done so your customer will be able to open the Cost Accounting period?

- A. Create Data Access on the Accounts Payable role for the correct cost organization.
- B. Create Data Access on the Accounts Payable role for the correct inventory organization.
- C. Create Data Access on the Cost Accountant role for the correct inventory organization.
- D. Create Data Access on the Cost Accountant role for the correct cost organization.

Correct Answer: A

#### **QUESTION 2**

Which predefined report should you use from Oracle Business Intelligence Publisher to manage the balance of accrued supplier liabilities for a business unit?

- A. Accrual Supplier Liability Report
- B. Accrual Reconciliation Report
- C. Accrual Clearing Report
- D. Uninvoiced Receipt Accrual Report
- E. Receipt Accounting Real Time Report

Correct Answer: B

https://docs.oracle.com/cloud/farel12/scmcs\_gs/FAPMA/FAPMA2269725.htm#FAPMA2269725

#### **QUESTION 3**

Your client wants to view Landed Cost Variance. Which pair of search options are available to view Landed Cost Variance?

- A. Business Unit and Cost Organization
- B. Inventory Organization and Legal Entity
- C. Business Unit and Legal Entity

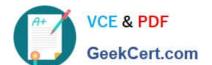

## https://www.geekcert.com/1z0-1074-20.html

2024 Latest geekcert 1Z0-1074-20 PDF and VCE dumps Download

| D. Business Unit and | Inventory | Organization |
|----------------------|-----------|--------------|
|----------------------|-----------|--------------|

- E. Legal Entity and Cost Organization
- F. Inventory Organization and Cost Organization

Correct Answer: D

#### **QUESTION 4**

After "Cost Accounting Processor" has processed the physical inventory classification of transactions which transaction types will it process next?

- A. In-transit
- B. Retro-reprice
- C. Adjustments
- D. Overhead
- E. Cost of Goods Sold

Correct Answer: D

#### **QUESTION 5**

Identify four features provided by the Review Work Order Costs UI when displaying work order

- A. Scrap Costs
- B. Variable Costs
- C. Output Costs
- D. Incremental Costs
- E. Input Costs
- F. Standard Cost variances

Correct Answer: ACEF

<u>Latest 1Z0-1074-20 Dumps</u> <u>1Z0-1074-20 VCE Dumps</u> <u>1Z0-1074-20 Braindumps</u>